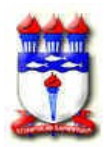

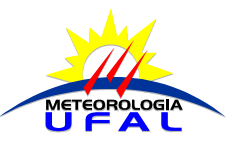

## **PROGRAMA DE DISCIPLINA**

# **DISCIPLINA:** INTRODUÇÃO À COMPUTAÇÃO **CÓDIGO:** METR001 **CARGA HORÁRIA:** 80 horas

#### **EMENTA:**

Tópicos de linguagem de programação e sistemas operacionais. Introdução de ferramentas gráficas. Aplicativos para visualização. Cálculo numérico. Processamento de dados

#### **CONTEÚDO PROGRAMÁTICO:**

- 1 INTRODUÇÃO:
	- 1.1 O sistema computador:
		- hardware (unidades básicas);

software (sistemas operacionais, aplicativos, tradutores);

1.2 – A resolução de problemas usando o computador: lógica de programação – algoritmo;

- 1.3 Tradução de programas: compiladores, montadores e interpretadores.
- 2 PROGRAMAÇÃO ESTRUTURA ( PASCAL e/ou FORTRAN)
	- 2.1 Declaração de tipos;
	- 2.2 Constantes e variáveis;
	- 2.3 Expressões;
	- 2.4 Atribuição;
	- 2.5 Comandos de entrada e saída de dados;
	- 2.6 Estruturas de seleção e estruturas de repetição;
	- 2.7 Estruturas de dados;
	- 2.8 Modularização;
	- 2.9 Arquivos;

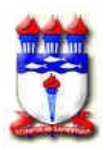

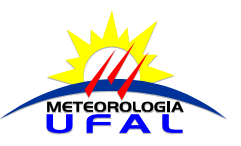

- 3 APLICAÇÕES
	- 3.1 Cálculo Numérico;
	- 3.2 Visualização de dados.

### **BIBLIOGRAFIA BÁSICA:**

- ASCÊNIO, A. F. G. **Lógica de programação com Pascal**. São Paulo: Makron Books, 1999.
- EVARISTO, Jaime. **Aprendendo a programar programando em Turbo Pascal**. Rio de Janeiro: Book Express, 2002.
- FARRER, Harry. **Pascal estruturado**. 3. ed. São Paulo: LTC, 1999.
- FORBELLONE, André L. V.; EBESRPACHER, Henri F. **Lógica de programação a construção de algoritmos e estruturas de dados**. 2. ed. São Paulo: Makron Books, 2000.
- MANZANO, José Augusto N. G. **Estudo dirigido de FORTRAN**. São Paulo: Érica, 2003.

### **BIBLIOGRAFIA COMPLEMENTAR:**

- ANDREOLI, R. V; CARVALHO, J. C. **Apostila de Fortran**. Projeto Apostila dos alunos de Pós-Graduação em Meteorologia do INPE, 2001. Disponível em: [\[http://br.geocities.com/daisuke\\_oyama/fonte/fortran.pdf\]](http://br.geocities.com/daisuke_oyama/fonte/fortran.pdf)
- GALO, M. **Introdução ao uso do aplicativo GnuPlot***.* São Paulo: UNESP, 2003. Disponivel em: [http://www2.prudente.unesp.br/dcartog/galo/gnuplot/pdf/gnuplot\_ introducao.pdf]
- RUGGIERO, M. A. G.; LOPES, V. L. R. **Cálculo numérico aspectos teóricos e computacionais**. 2. ed. São Paulo: Makron Books, 1996.

Este programa de disciplina foi aprovado pelo Colegiado do Curso de Graduação em Meteorologia.